## **垂水市公衆無線LAN 接続手順(1-1 iOS:メールアドレス認証の場合)**

## 【SSID】TARUMIZU CITY FREE Wi-Fi 【1回の利用可能時間】60分 【1日の利用可能回数】5回

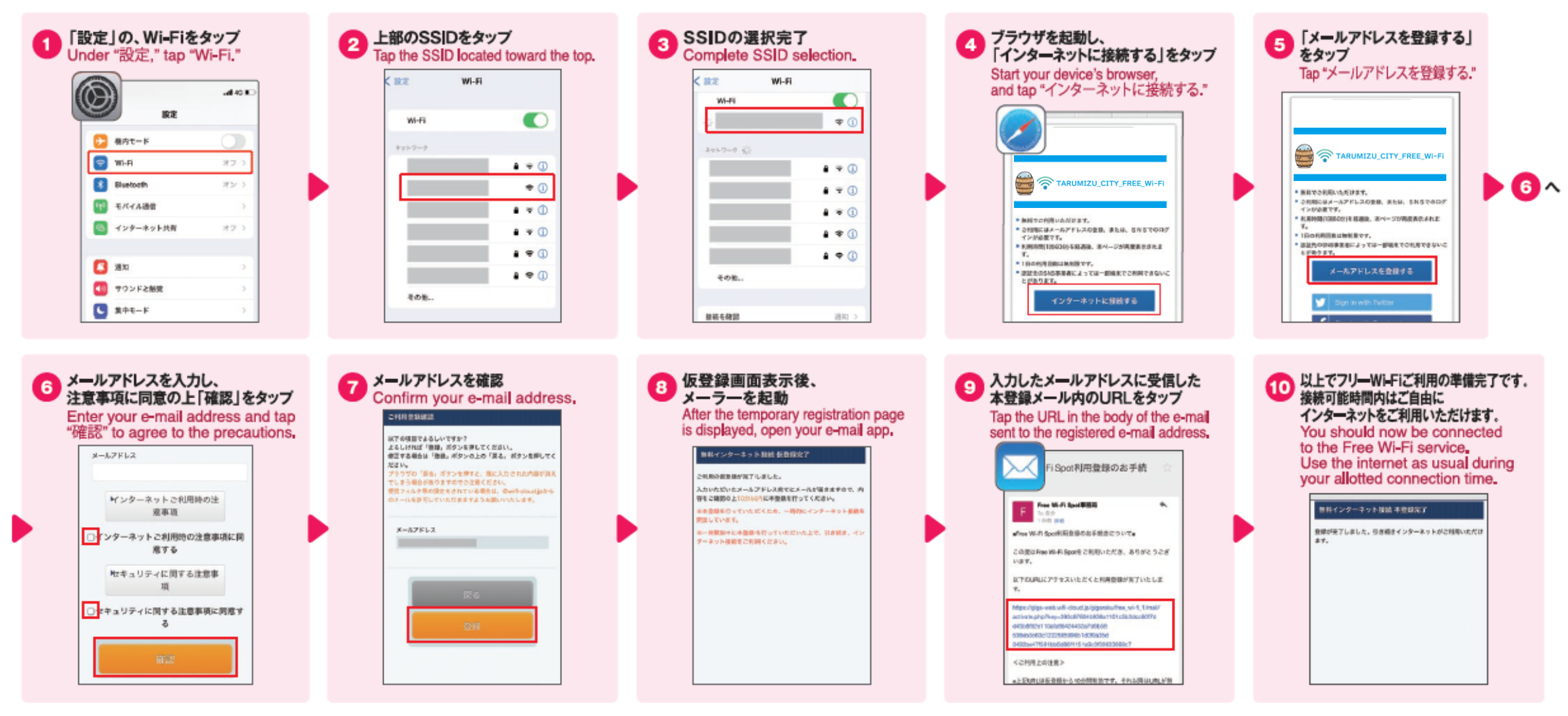

※2回目以降のご利用時は手順が簡略される場合がございます。※本登録メール送信から10分後、登録完了にかかわらずネットワークは切断されます。※画像および遷移フローは2022年6月時点のものであり、変更される場合があります。 ※iOS商標は、米国Ciscoのライセンスに基づき使用されています。※App Storeは、Apple Inc.のサービスマークです。※Android、Google Play は、Google Inc.の商標です。※TwitterのロゴはTwitter, Inc.またはその関連会 社の登録商標です。※Facebook および Facebook ロゴはMeta Platforms. Inc.の商標または登録商標です。※dアカウントは、株式会社NTTドコモの商標または登録商標です。※記載されている商品、サービス名は各社の商標 または登録商標です。※The connection procedure may be simplified for subsequent connections,※You will be disconnected from the network 10 minutes after this registration e-mail is sent, regardless of whether registration has been completed. <sup>\*</sup>The images and screen flow are current as of June 2022 and are subject to change.

**垂水市公衆無線LAN 接続手順(2-1 Android:メールアドレス認証の場合)**

## 【SSID】TARUMIZU CITY FREE Wi-Fi 【1回の利用可能時間】60分 【1日の利用可能回数】5回

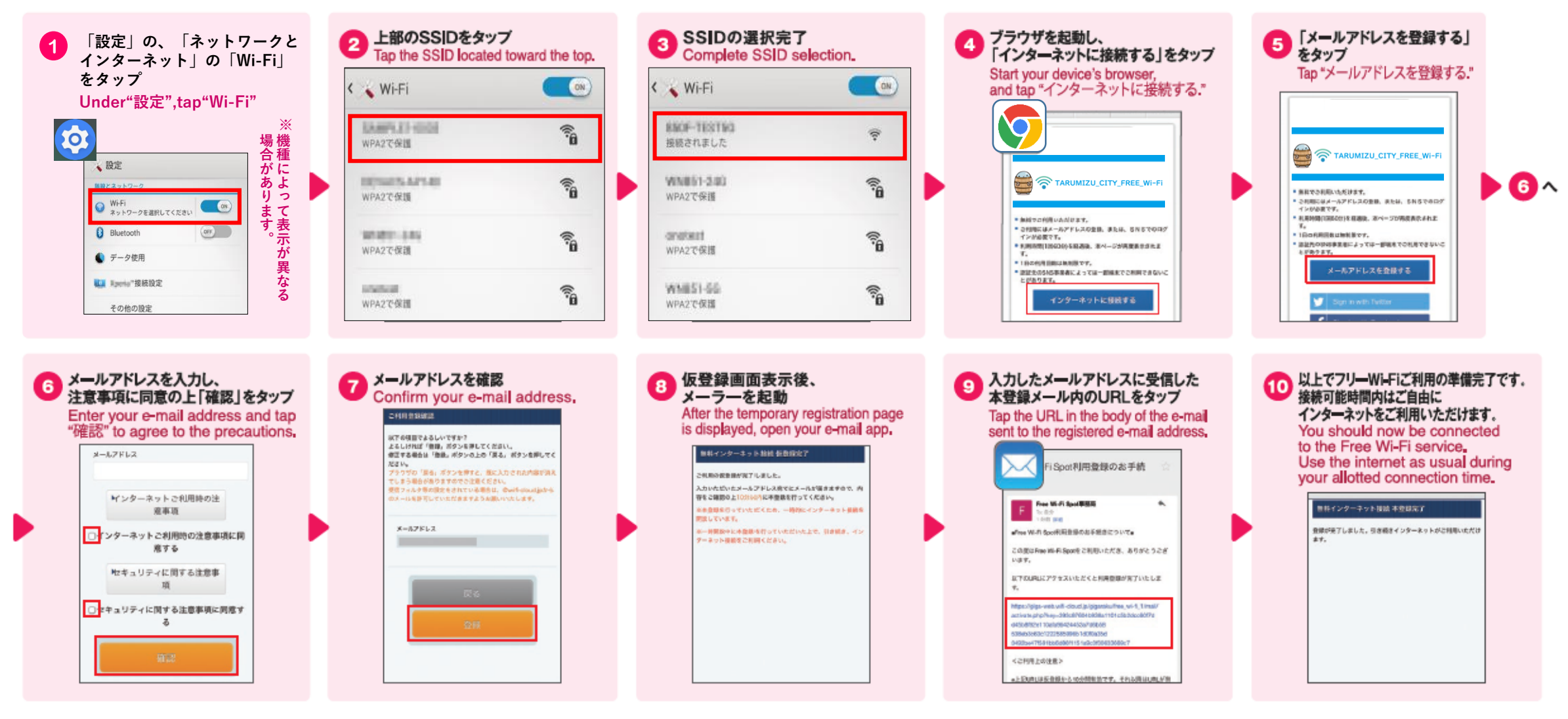

※2回目以降のご利用時は手順が簡略される場合がございます。※本登録メール送信から10分後、登録完了にかかわらずネットワークは切断されます。※画像および遷移フローは2022年6月時点のものであり、変更される場合があります。 ※iOS商標は、米国Ciscoのライセンスに基づき使用されています。※App Storeは、Apple Inc.のサービスマークです。※Android、Google Play は、Google Inc.の商標です。※TwitterのロゴはTwitter, Inc.またはその関連会 社の登録商標です。※Facebook および Facebook ロゴはMeta Platforms. Inc.の商標または登録商標です。※dアカウントは、株式会社NTTドコモの商標または登録商標です。※記載されている商品、サービス名は各社の商標 または登録商標です。※The connection procedure may be simplified for subsequent connections,※You will be disconnected from the network 10 minutes after this registration e-mail is sent, regardless of whether registration has been completed. <sup>\*</sup>The images and screen flow are current as of June 2022 and are subject to change.